作成日: 令和2年9月15日

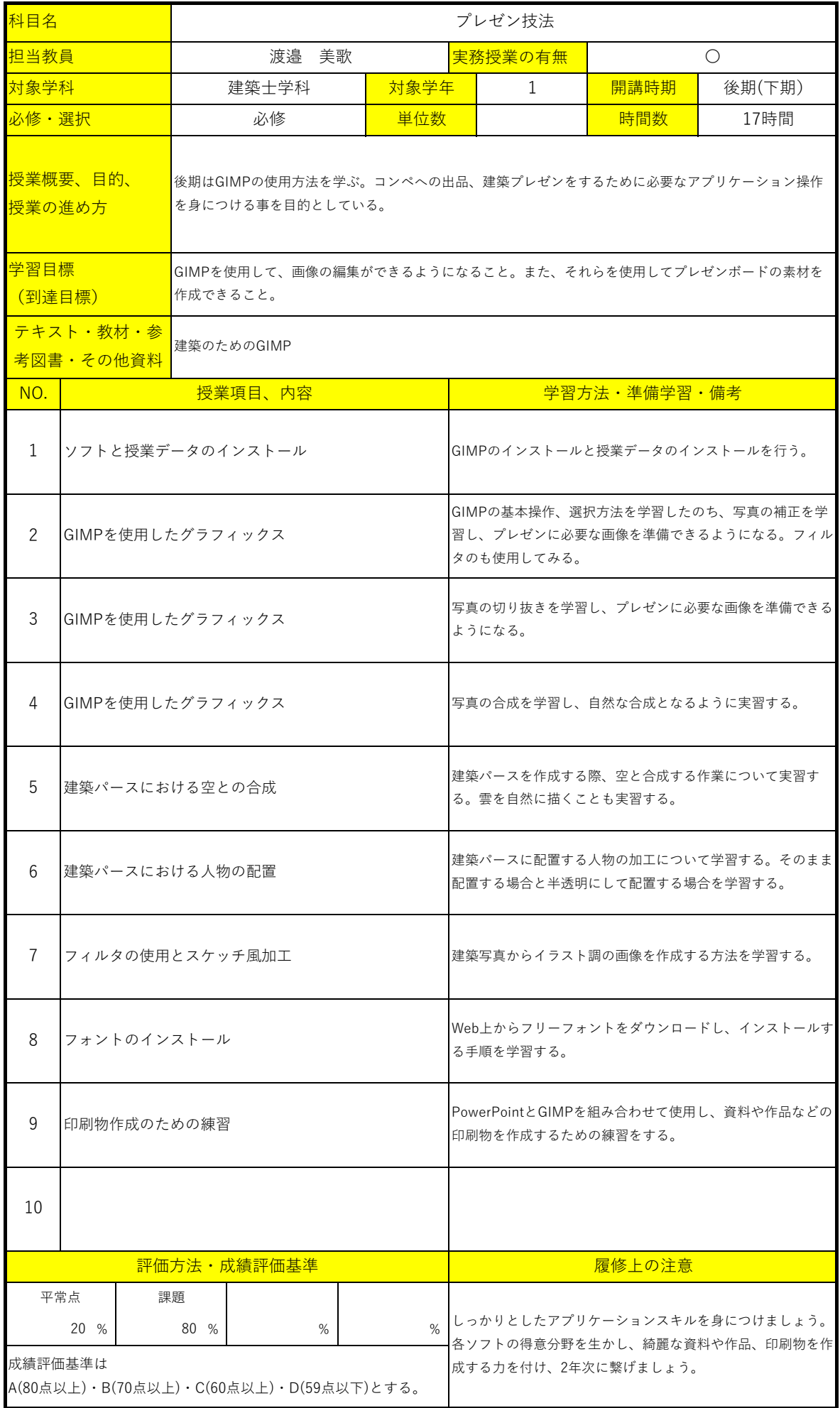